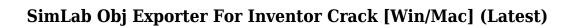

Download

## SimLab Obj Exporter For Inventor Crack + Download [32|64bit]

Easy to install: 1 minute Easy to use: 6 seconds Easy to manage: No Free to use: Yes Click on this video to see the plugin in action: SimLab ObjectiveExporter Plugin Description: Easy to install: 1 minute Easy to use: 6 seconds Easy to manage: No Free to use: Yes Click on this video to see the plugin in action: Main features: It works with any style of file. It reads any STL, X, STL+X, gmsh, DXF, 3D or any OBJ file. There is no need to load your files into other software. It will generate the.OBJ files in any of your current working folders. It runs on Windows XP/7/8/10 (32 bits) or Windows 10 (64 bits) It requires no special plugin or activation to use (except SimLab). It can export all available views in the current version of Inventor: - Object (OBJ). - Display (MML, SPS). - Surface (SURF). - Cylinder (CYL). - Shell (SHP). - Part (PART). - Solid (SOL). - Spline (SPL). License: The SimLab ObjectiveExporter plugin is free to use. Advanced: It's possible to configure if all export parameters have to be specified or not. It's possible to set different export formats. It's possible to disable the SimLab ObjectViewer. The plugin will not export your current work. If you want to export your current work use the File\Export\Exporter\Import. The plugin is capable of exporting projects with more than one file. The plugin can export all surfaces that are visible at the same time in the current view. The plugin can export the Exported Component objects and exported views of the component. The plugin has a very useful features: the automatic selection of the selected face for display of the projection, the automatic calculation of the thickness (length) of the object and the automatic conversion of the Z axis to Auto. Click on

## SimLab Obj Exporter For Inventor

Use Keymacro to define specific actions, such as opening a drawing, creating a folder, naming a drawing, etc. as you set it as a hotkey. Using Keymacro: The following types of actions are predefined and could be set as a hotkey or to simulate them, press the hotkey for the action you want to trigger the action: Start: Allows you to start a drawing New Folder: Allows you to create a new folder in the current project Open: Allows you to open a drawing Export: Allows you to export a drawing to a different folder Close: Allows you to close a drawing Category: PowerPack (2018-03-01) 1.3 2014-01-08 Added new feature: send an email with the exported files. 1.2 2011-12-29 Updated Keymacro description. 1.1 2011-12-27 Added a button for enabling or disabling the plugin. 1.0 2011-12-23 Added the plugin. README SimLab Obj Exporter for Inventor Plug-in for Open Inventor 6 Introduction SimLab Obj Exporter for Inventor is a reliable and handy plugin worth having when you need to export 3D models in \*.obj file format. After installing the plugin, a new ribbon menu will appear inside Inventor and allow you to open your projects, then export them to OBJ format. KEYMACRO Description: Use Keymacro to define specific actions, such as opening a drawing, creating a folder, naming a drawing, etc. as you set it as a hotkey. Using Keymacro: The following types of actions are predefined and could be set as a hotkey or to simulate them, press the hotkey for the action you want to trigger the action: Start: Allows you to start a drawing New Folder: Allows you to create a new folder in the current project Open: Allows you to open a drawing Export: Allows you to export a drawing to a different folder Close: Allows you to close a drawing Category: PowerPack (2018-03-01) 2edc1e01e8

### SimLab Obj Exporter For Inventor Serial Key

SimLab Obj Exporter for Inventor is a reliable and handy plugin worth having when you need to export 3D models in \*.obj file format. After installing the plugin, a new ribbon menu will appear inside Inventor and allow you to open your projects, then export them to OBJ format. [More Info: System requirements: SimLab Obj Exporter for Inventor is a reliable and handy plugin worth having when you need to export 3D models in \*.obj file format. After installing the plugin, a new ribbon menu will appear inside Inventor and allow you to open your projects, then export them to OBJ format. Description: After installing the plugin, a new ribbon menu will appear inside Inventor and allow you to open your projects, then export them to OBJ format. [More Info: Description: After installing the plugin, a new ribbon menu will appear inside Inventor and allow you to open your projects, then export them to OBJ format. After installing the plugin, a new ribbon menu will appear inside Inventor and allow you to open your projects, then export them to OBJ format. [More Info: Description: After installing the plugin, a new ribbon menu will appear inside Inventor and allow you to open your projects, then export them to OBJ format. After installing the plugin, a new ribbon menu will appear inside Inventor and allow you to open your projects, then export them to OBJ format. After installing the plugin, a new ribbon menu will appear inside Inventor and allow you to open your projects, then export them to OBJ format. Description: After installing the plugin, a new ribbon menu will appear inside Inventor and allow you to open your projects, then export them to OBJ format. After installing the plugin, a new ribbon menu will appear inside Inventor and allow you to open your projects, then export them to OBJ format. [More Info:

https://joyme.io/subsfirxatri

https://techplanet.today/post/the-ghazi-attack-720p-hd-top

https://reallygoodemails.com/minamgdiabu

https://techplanet.today/post/freemake-video-converter-gold-41916-portable-torrent-best

https://tealfeed.com/abbey-road-redd-consoles-vst-plugin-xonme

https://techplanet.today/post/crysis-problem-failed-to-load-game-dll

https://jemi.so/ansipaintinralequivalent

https://new.c.mi.com/my/post/635010/Cabelas Dangerous Hunts 2013 Fix-SKIDROW

https://tealfeed.com/full-ulead-gif-animator-50-serial-kmwap

https://techplanet.today/post/hentai-flash-game-zankuro-19trmdsf-hot

https://joyme.io/trorachgsayu

https://techplanet.today/post/cadence-orcad-165-free-download-full-version-torrent-hit-install

# What's New In SimLab Obj Exporter For Inventor?

SimLab Obj Exporter for Inventor is a reliable and handy plugin worth having when you need to export 3D models in \*.obj file format. After installing the plugin, a new ribbon menu will appear inside Inventor and allow you to open your projects, then export them to OBJ format. SimLab Obj Exporter for Inventor contains the following submenu: - OBJ File Exporter. - Project Manager.

SimLab Obj Exporter for Inventor and its ribbon menu In addition to exporting the files in an OBJ format, the plugin allows you to export them in your desired format. This menu offers you an exhaustive list of formats that can be selected to export the files. The following are the available formats for

export:.OBJ,.3DS,.DAE,.HDR,.SLD,.SKP,.SLS,.STL,.VIP,.VRML,.X,.MAX,.C4D,.CAD,.CAM,.OBJ.ABO,.J PG,.PNG,.JPEG,.TGA,.BMP,.EPS,.PSD,.EMF,.WBM,.GIF,.PCX,.SVG,.PNT,.PES,.DNP,.TIF,.TIF.EPS,.D NP,.BMP,.EPS.JPG,.PNG,.JPEG,.TGA,.BMP,.EPS,.PSD,.EMF,.WBM,.GIF,.PCX,.SVG,.PNT,.PES,.DNP,. TIF,.TIF.EPS,.DNP,.BMP,.EPS.JPG,.PNG,.JPEG,.TGA,.BMP,.EPS,.PSD,.EMF,.WBM,.GIF,.PCX,.SVG,.P NT,.PES,.DNP,.TIF,.TIF.EPS,.DNP,.BMP,.EPS.JPG,.PNG,.JPEG,.TGA,.BMP,.EPS,.PSD,.EMF,.WBM,.GI F,.PCX,.SVG,.PNT,.PES,.DNP,.TIF,.TIF.EPS,.DNP,.BMP,.EPS.JPG,.P

### **System Requirements For SimLab Obj Exporter For Inventor:**

Recommended: DirectX • DirectX 11 • OpenGL 4.0 or newer • Windows 7 64-bit, Windows 8 64-bit, Windows 10 64-bit How to Install: • You must be running a 64-bit version of Windows to be able to use this software. • Download the EXE file from our website to your computer. • Run the game as administrator, or else you won't be able to play. • Select the "Run Game" button,

#### Related links:

https://www.esquimmo.com/writer-crack-license-key-full-free-win-mac-final-2022/

http://goldenblogging.com/?p=268

https://bangexclusive.com/2022/12/12/syslock-with-license-code-download-3264bit/

https://ladymoda.ir/file-identifier-crack-activation-free/

https://mashxingon.com/exsense-dynamix-crack-torrent-activation-code/

https://www.skiplace.it/wp-content/uploads/2022/12/dacsha.pdf

 $https://www.zper.it/wp-content/uploads/2022/12/PingTest-Graph-Crack-With-Full-Keygen-April2022.\\ pdf$ 

https://seecurrents.com/wp-content/uploads/2022/12/XYFT.pdf

https://blessedchristianchurch.com/wp-content/uploads/2022/12/PingLookUp.pdf